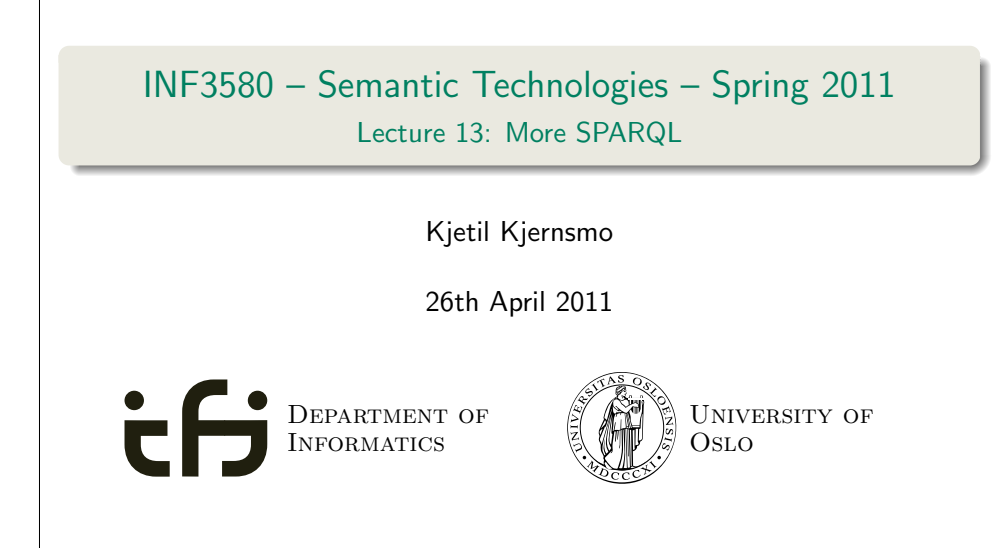

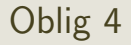

- [Oblig 4 is co](#page-0-0)rrected.
- **•** [Result](#page-3-0)s will be available in Devilry today.
- [Due date for seco](#page-4-0)nd attempt extended with one week: 09.05.2011 [23:59.](#page-4-0)
- [Stud](#page-5-0)ents who did not handin first attempt are encouraged to try [again!](#page-6-0)

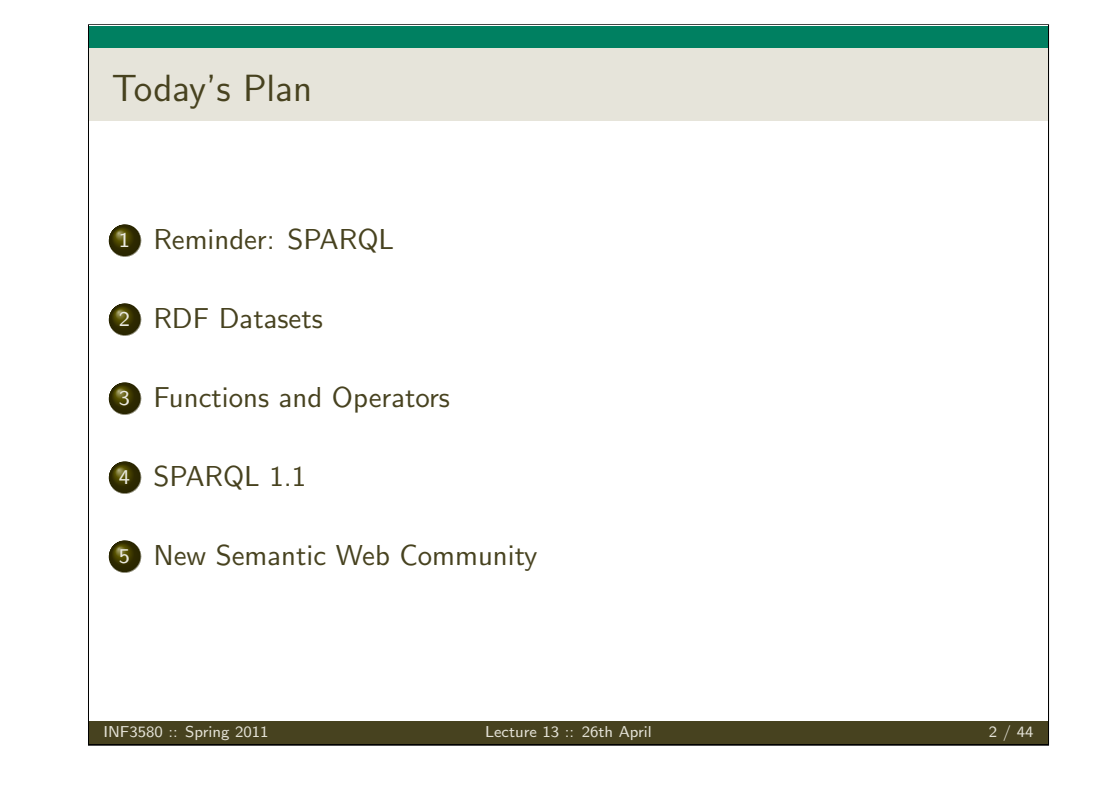

<span id="page-0-0"></span>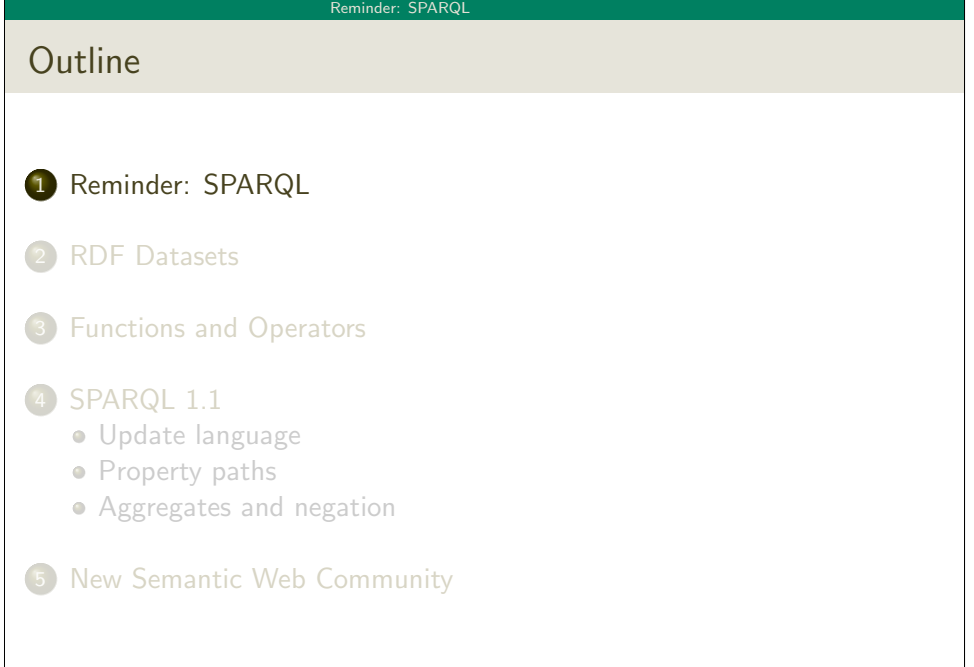

#### Reminder: SPARQL

## Query with Basic Graph Pattern

## Titles of publications by people called "Martin Giese"

#### SELECT ?title WHERE {

?mg foaf:name "Martin Giese" . ?pub dc:creator ?mg . ?pub dc:title ?title .

#### }

PREFIX declarations omitted from all examples, use http://prefix.cc to find!

#### Answer:

?title "Incremental Closure of Free Variable Tableaux."^^xsd:string "The KeY system 1.0 (Deduction Component)."^^xsd:string "The KeY System: Integrating Object-Oriented Design and Formal Methods."^^xsd:string "The KeY Approach: Integrating Object Oriented Design and Formal Verification."^^xsd:string "Saturation Up to Redundancy for Tableau and Sequent Calculi."^^xsd:string . . .

INF3580 :: Spring 2011 Lecture 13 :: 26th April 5 / 44

```
Reminder: SPARQL
Filters
E.g.
Places with more than a million inhabitants
  {
    ?x a dbpedia-owl:Place ;
        dbpprop:population ?pop .
    FILTER (?pop > 1000000)
  }
```
#### Reminder: SPARQL

## SPARQL Query with blank nodes

### Names of people who have published with "Martin Giese"

SELECT DISTINCT ?name WHERE {

- \_:mg foaf:name "Martin Giese" .
- \_:pub dc:creator \_:mg .
- \_:pub dc:creator \_:other .
- \_:other foaf:name ?name.

}

## The same with blank node syntax

SELECT DISTINCT ?name WHERE { [ dc:creator [foaf:name "Martin Giese"] , [foaf:name ?name]

}

]

**INF3580** :: Spring 2011 **Lecture 13 :: 26th April** 

#### Reminder: SPARQL

## Optional Patterns

A match can leave some variables unbound. E.g.

Places and their population, and Norwegian abstract if it exists

{ ?x a dbpedia-owl:Place ; dbpprop:population ?pop . OPTIONAL { ?x dbpprop:abstract ?abs . FILTER (lang(?abs) = "no") } }

#### Reminder: SPARQL

## Matching Alternatives

A UNION pattern matches if any of some alternatives matches E.g.

Find the book and its author regardless of predicate

```
{ ?book dc:creator ?author . }
UNION
{ ?book foaf:maker ?author . }
UNION
```
{ ?author foaf:made ?book . }

**INF3580 :: Spring 2011 Lecture 13 :: 26th April** 

{

}

Solution Modi[fiers](#page-2-0)

• Patterns generate an unordered collection of solutions

Reminder: SPARQL

- SELECT treats solutions as a sequence (solution sequence)
- Sequence modifiers can modify the solution sequence:
	- **.** Order
	- Projection
	- **.** Distinct
	- **e** Reduce
	- **o** [Offset](http://www.w3.org/TR/rdf-sparql-protocol/)
	- o Limit
- Ap[plied in this order.](http://www.w3.org/TR/rdf-sparql-XMLres/)

#### Reminder: SPARQL

Four Types of Queries

SELECT Compute table of bindings for variables SELECT ?a ?b WHERE { [ dc:creator ?a : dc:creator ?b ] } CONSTRUCT Use bindings to construct a new RDF graph CONSTRUCT { ?a foaf:knows ?b . } WHERE { [ dc:creator ?a ; dc:creator ?b ] } ASK Answer (yes/no) whether there is  $\geq 1$  match DESCRIBE Answer available information about matching resources

INF3580 :: Spring 2011 Lecture 13 :: 26th April 10 / 44

#### Reminder: SPARQL

## SPARQL on the 'Net

- Many sites (DBLP, dbpedia, dbtunes,. . . ) publish SPARQL endpoints
- I.e. SPARQL queries can be submitted to a database server that sends back the results
- Uses HTTP to submit URL-encoded queries to server GET /sparql/?query=... HTTP/1.1
- Actually defined via W3C Web Services, see

http://www.w3.org/TR/rdf-sparql-protocol/

For SELECT queries you get a XML or JSON result set, see

http://www.w3.org/TR/rdf-sparql-XMLres/ http://www.w3.org/TR/rdf-sparql-json-res/

<span id="page-2-0"></span>• Nothing you would want to do manually!

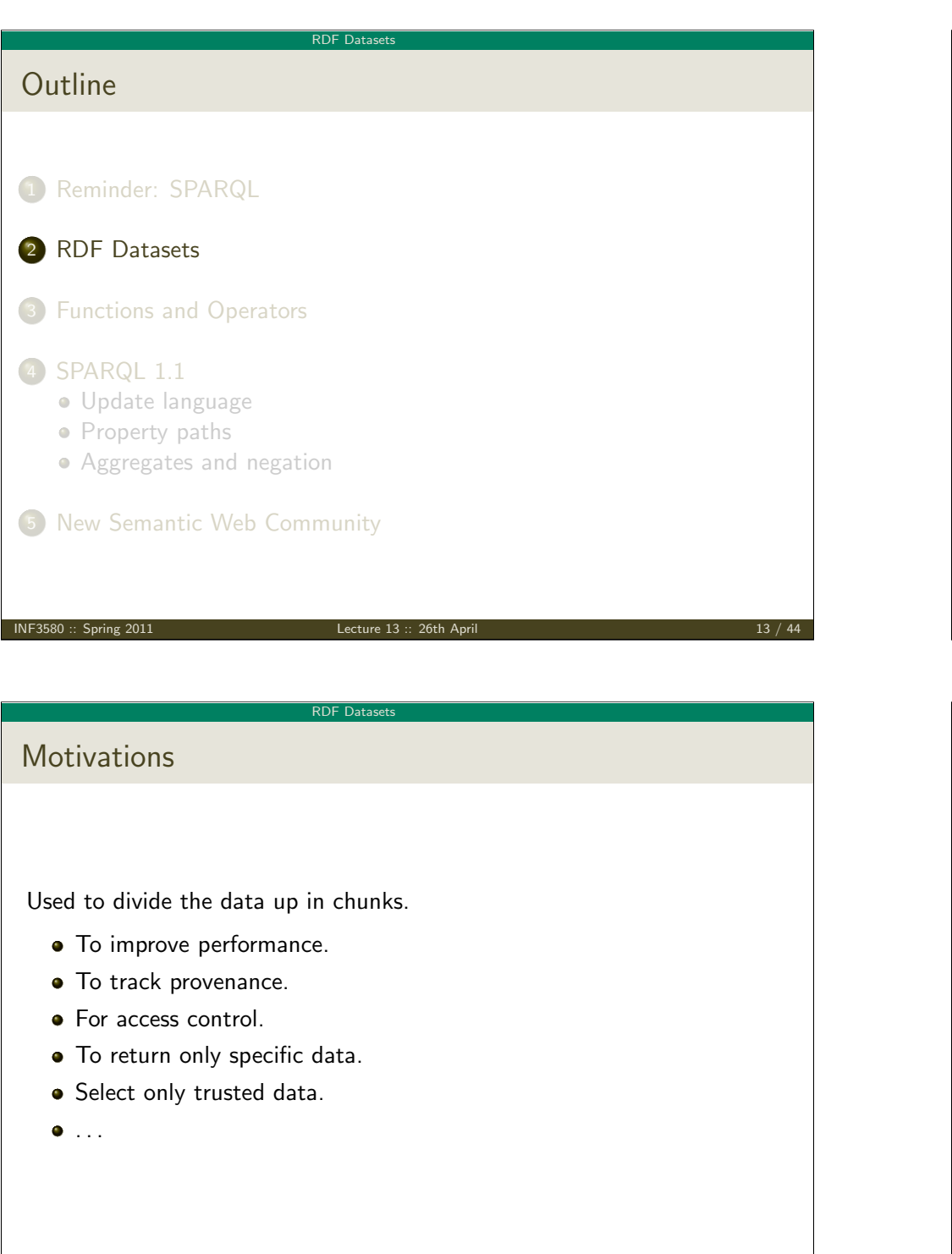

#### RDF Datasets

## SPARQL is used against an RDF Dataset

- The RDF Dataset is composed of:
	- o one default unnamed graph
	- possibly one or more named graphs.
- URIs are used as names for the graphs.
- We have so far used the default unnamed graph as the *active graph*.
- We may specify
	- a new default graph for the query by an RDF Merge of named graphs.
	- a new active graph for parts of the query.

INF3580 :: Spring 2011 Lecture 13 :: 26th April 14 / 44

#### RDF Datasets

Features to use named graphs

- Query language standard way is to use:
	- FROM to add a graph to the default graph.
	- FROM NAMED and GRAPH to address an active graph.
- Protocol standard way (takes precedence):
	- default-graph-uri to add a graph to the default graph.
	- named-graph-uri to address a graph
- <span id="page-3-0"></span>Several non-standard extensions.

#### **RDF Datase**

## Default graph example

# Add three Turtle files to default graph SELECT ?kname ?fname FROM <http://data.lenka.no/dumps/fylke-geonames.ttl> FROM <http://data.lenka.no/dumps/kommune-navn.ttl> FROM <http:// .../dumps/kommunesentre-geonames.ttl> WHERE { ?fylke a gd:Fylke ; gn:officialName ?fname ; gn:childrenFeatures ?kommune . ?kommune a gd:Kommune ; gn:officialName ?kname ; FILTER (langMatches(lang(?fname), 'no')) FILTER (langMatches(lang(?kname), 'no')) } INF3580 :: Spring 2011 Lecture 13 :: 26th April 17 / 44 RDF Datasets **Note** • [Nothin](#page-3-0)g compels the query engine to actually fetch the URIs! The examples from "Semantic Web Programming" doesn't work [anymore \(but def](#page-4-0)ault Joseki config can do the same thing). [Olde](#page-5-0)r frameworks (i.e. pre-SPARQL 1.0) sometimes use "contexts".

## Named graph example

## Take coordinates from one source only SELECT \* FROM <http://data.lenka.no/dumps/kommune-navn.ttl> FROM <http://data.lenka.no/dumps/kommunesentre-geonames.ttl> FROM NAMED <http://data.lenka.no/dumps/kommunesentre-geonames.ttl> FROM <http://sws.geonames.org/6453350/about.rdf> WHERE { { ?feature gn:officialName "Lillehammer"@no . } UNION { ?feature gn:name "Lillehammer" . } OPTIONAL { GRAPH <http://data.lenka.no/dumps/kommunesentre-geonames.ttl> { ?feature pos:lat ?lat ; pos:long ?long ; owl:sameAs ?other . } } OPTIONAL { ?feature gn:population ?pop . } } Run this in the exercises! INF3580 :: Spring 2011 Lecture 13 :: 26th April 18 / 44 Functions and Operators Outline 1 Reminder: SPARQL 2 RDF Datasets 3 Functions and Operators 4 SPARQL 1.1 Update language **•** Property paths Aggregates and negation

<span id="page-4-0"></span>5 New Semantic Web Community

#### Functions and Operators

## **Overview**

- Usual binary operators:  $||, \&&, =, !=, <, >, <=, +, -, *, /$ .
- Usual unary operators: !, +, -.
- Unary tests: bound(?var), isURI(?var), isBlank(?var), isLiteral(?var).
- Accessors: str(?var), lang(?var), datatype(?var)

### Read the spec for details!

INF3580 :: Spring 2011 Lecture 13 :: 26th April 21 / 44

SPARQL 1.1 Outline 1 Reminder: SPARQL 2 RDF Datasets **3** Functions and Operators 4 SPARQL 1.1 [Upd](#page-5-0)ate language **•** [Property p](#page-6-0)aths [Aggregat](#page-8-0)es and negation 5 [New Semantic Web Commun](http://lod.kjernsmo.net/sparql)ity

#### Functions and Operators

## More tests

- Uses the concept of "Effective Boolean Value".
- sameTerm(?var) is used with unsupported data types.
- **.** langMatches is used with lang to test for language e.g. langMatches( lang(?title), "no" ).
- regex is to used to match a variable with a regular expression. Always use with str(?var)! E.g.: regex(str(?name), "Os").
- Has extension mechanism for writing your own!
- SPARQL 1.1 brings more functions!

INF3580 :: Spring 2011 Lecture 13 :: 26th April 22 / 44

SPAROL 1.1

## SPARQL 1.1 Status

- SPARQL 1.1 is work in progress!
- Some implementors are tracking it closely.
- Some features have been implemented for a while.
- Some are still in flux, thus things said in this lecture may change.
- **•** Bugs abound!
- **•** Subset lectured here.

<span id="page-5-0"></span>The following (read-only) examples can be tried on http://lod.kjernsmo.net/sparql.

#### SPARQL 1.1 Update language

## Whole graph operations

## From the specification:

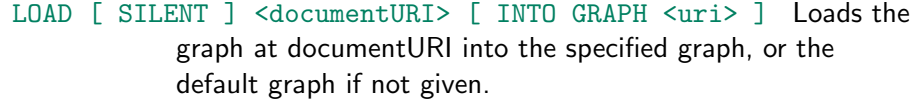

## CLEAR [ SILENT ] (GRAPH <uri> | DEFAULT | NAMED | ALL )

Removes the triples from the specified graph, the default graph, all named graps or all graphs respectively. Some implementations may remove the whole graph.

CREATE [ SILENT ] GRAPH <uri> Creates a new graph in stores that record empty graphs.

### DROP [ SILENT ] (GRAPH <uri> | DEFAULT | NAMED | ALL )

Removes the specified graph, the default graph, all named graps or all graphs respectively. It also removes all triples of those graphs.

Usually, LOAD and DROP are what you want.

INF3580 :: Spring 2011 Lecture 13 :: 26th April 25 / 44

SPARQL 1.1 Update language

Inserting conditio[nally](#page-6-0)

Most useful when inserting statements that you already have, but hold true for something else.

### Inserting triples for another subject

```
INSERT {
  <http:// .../geo/inndeling/03> a gd:Fylke ;
       gn:name "Oslo" ;
       ?p ?o .
}
WHERE {
  <http:// .../geo/inndeling/03/0301> a gd:Kommune ;
            ?p ?o .
}
```
Inserting and deleting triples

#### Inserting triples in a graph

INSERT DATA { GRAPH </graph/courses/> { <course/inf3580> ex:taughtBy <staff/kjetil> . <staff/kjetil> foaf:name "Kjetil Kjernsmo" ; owl:sameAs <http:// ...> . } }

#### Deleting triples from a graph

DELETE DATA { GRAPH </graph/courses/> { <course/inf3580> ex:oblig <exercise/oblig6> . <exercise/oblig6> rdfs:label "Mandatory Exercise 6" . } }

If no GRAPH is given, default graph is used.

INF3580 :: Spring 2011 Lecture 13 :: 26th April 26 / 44

#### SPARQL 1.1 Update language

Deleting conditionally

## <span id="page-6-0"></span>From specification: Deleting old books DELETE { ?book ?p ?v . } WHERE { ?book dc:date ?date . FILTER ( ?date < "2000-01-01T00:00:00"^^xsd:dateTime ) ?book ?p ?v . }

#### SPARQL 1.1 Update language

## Deleting conditionally, common shortform

Deleting exactly what's matched by the WHERE clause.

#### Deleting in SMIL

DELETE WHERE {

- ?s a skos:Concept .
- ?s ?p <http://smil.uio.no/topic/betennelse-i-bihuler> .
- }

Most common update query in the Sublima and Media Zone projects.

INF3580 :: Spring 2011 Lecture 13 :: 26th April 29 / 44

SPARQL 1.1 Update language

Delete/Insert sim[ple example](#page-7-0)

```
Update user information query from Sublima
  DELETE {
    <http:// .../user/larshvermannsen> ?p ?o .
 }
 INSERT {
   <http:// .../user/larshvermannsen> a sioc:User ;
     rdfs:label """Lars Hvermannsen"""@no ;
      sioc:email <mailto:lars@hvermannsen.no> :
     sioc:has_function <http:// .../role/Administrator> ;
     wdr:describedBy status:inaktiv .
 }
  WHERE {
    <http:// .../user/larshvermannsen> ?p ?o .
 }
```
#### SPARQL 1.1 Update language

## Delete/Insert full syntax

In most cases, you would delete some triples first, then add new, possibly in the same or other graphs. From specification:

All the possibilities offered by DELETE/INSERT

[ WITH <uri> ] DELETE {modify\_template [ modify\_template ]\* } INSERT {modify template [ modify template ]\* } [ USING [NAMED] <uri> ]\* [ WHERE ] GroupGraphPattern

INF3580 :: Spring 2011 Lecture 13 :: 26th April 30 / 44

#### SPARQL 1.1 Update langu

Delete/Insert example with named graphs

```
Update user information query from Sublima
  DELETE {
   GRAPH </graphs/users/> {
     <http:// .../user/larshvermannsen> ?p ?o .
   }
 }
  INSERT {
   GRAPH </graphs/users/> {
     <http:// .../user/larshvermannsen> a sioc:User ;
           rdfs:label """Lars Hvermannsen"""@no .
  }
  }
 USING </graphs/users/> WHERE {
     <http:// .../user/larshvermannsenno> ?p ?o .
 }
```
#### SPARQL 1.1 Update language

## Delete/Insert example explained

- USING plays the same role as FROM.
- GRAPH says where to insert or delete.
- This makes it possible to delete, insert and match against different graphs.

INF3580 :: Spring 2011 Lecture 13 :: 26th April 33 / 44

SPAROL 1.1 Property paths

Basic motivation [for Property pat](#page-8-0)hs

- Some queries get needlessly complex.
- Sometimes write foaf:maker|dct:creator instead of UNION.
- To get friend's name, go { \_:me foaf:knows/foaf:name ?friendsname }.
- etc.
- Adds a small property-oriented query language inside the language.

#### SPARQL 1.1 Update language

Delete/Insert example with single named graphs

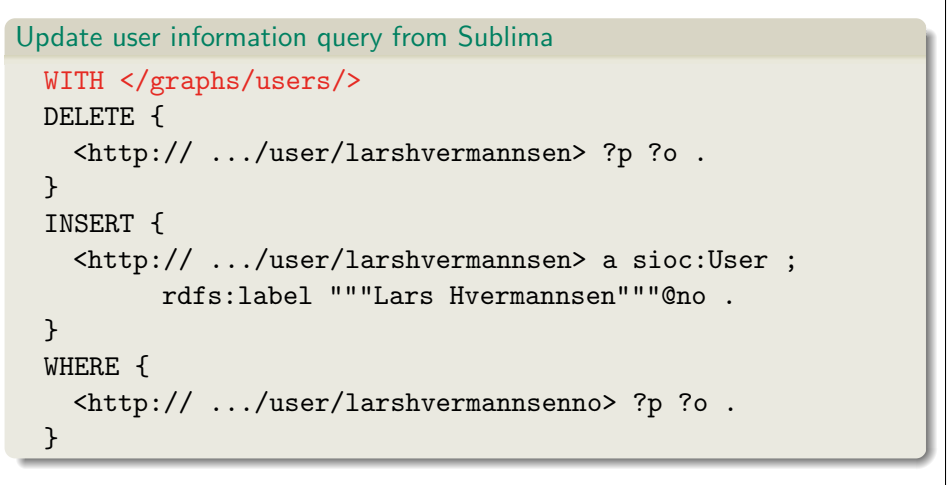

Equivalent to the previous query!

NF3580 :: Spring 2011 **Lecture 13 :: 26th April 34 / 44**  $\frac{1}{4}$  44  $\frac{1}{4}$  34  $\frac{1}{4}$ 

#### SPARQL 1.1 Property paths

Longer example

### Friends of Kjetil Kjernsmo, including subproperties

SELECT ?label ?name WHERE {

?rel rdfs:subPropertyOf? foaf:knows ;

rdfs:label ?label .

<http://www.kjetil.kjernsmo.net/foaf#me> ?rel ?friend . ?friend foaf:name|foaf:firstName ?name .

```
}
```
Answer (manual excerpt):

<span id="page-8-0"></span>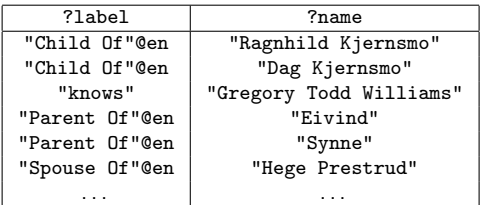

## From the specification

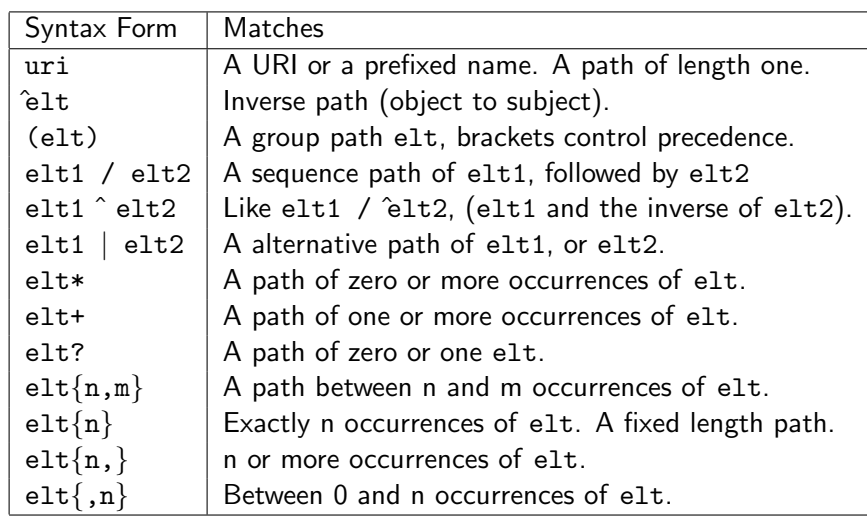

INF3580 :: Spring 2011 Lecture 13 :: 26th April 37 / 44

SPAROL 1.1 Aggregates and negation

Aggregate functi[ons: Grouping](#page-9-0)

- Solutions can optionally be grouped according to one or more expressions.
- To specify the group, use GROUP BY.
- To filter solutions resulting from grouping, use HAVING.

## Aggregate functions: Set functions

- Flatten is a function which is used to collapse multisets of lists into a multiset, so for example  $\{(1, 2), (3, 4)\}$  becomes  $\{1, 2, 3, 4\}$ .
- Count counts the number of times a variable has been bound.
- **•** Sum sums numerical values of bound variables.
- Avg finds the average of numerical values of bound variables.
- Min finds the minimum of the numerical values of bound variables.
- Max finds the maximum of the numerical values of bound variables.
- Group Concat creates a string with the values concatenated, separated by some optional character.
- Sample just returns a sample of the values.

Already implemented in most frameworks!

INF3580 :: Spring 2011 Lecture 13 :: 26th April 38 / 44

SPARQL 1.1 Aggregates and negation

## Example

### Counties of Norway with less than 15 municipalities

SELECT ?name (count(?kommune) AS ?kcount) WHERE {

?fylke a gd:Fylke ;

gn:officialName ?name ;

gn:childrenFeatures ?kommune .

?kommune a gd:Kommune .

FILTER (langMatches(lang(?name),'no'))

} GROUP BY ?name HAVING (?kcount < 15)

Also uses projection!

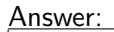

<span id="page-9-0"></span>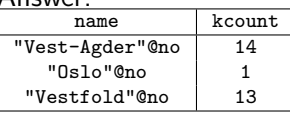

#### SPARQL 1.1 Aggregates and negation

## Negation

Two ways to do negation:

### People without names

```
SELECT DISTINCT * WHERE {
    ?person a foaf:Person .
    MINUS { ?person foaf:name ?name }
}
```
### People without names, take II

```
SELECT DISTINCT * WHERE {
    ?person a foaf:Person .
   FILTER NOT EXISTS { ?person foaf:name ?name }
}
```
FILTER NOT EXISTS filters based on bindings whereas MINUS removes solutions that matches the pattern.

```
INF3580 :: Spring 2011 Lecture 13 :: 26th April 41 / 44
```
New Semantic Web Community Outline 1 Reminder: SPARQL 2 RDF Datasets **3** Functions and Operators 4 [SPARQL 1.1](http://lists.lenka.no/listinfo/data) [Upd](#page-5-0)[ate language](http://vocab.lenka.no/) **•** [Property p](#page-6-0)[aths](http://data.lenka.no/geo/inndeling/03/0301) [Aggregat](#page-8-0)es and negation 5 New Semantic Web Community

#### SPARQL 1.1 Aggregates and negation

## Open World Assumption

Aggregates and negation assume Closed World and Unique names! The answers are only true with respect to the current dataset.

- "As far as we know, there are 13 municipalities in Vestfold."
- Can't say: "they don't have names", can say: "we don't know their names".
- "As far as we know, no-one has climbed that mountain."
- "Based on the available data, the average fuel price is 13.37 NOK/l."

This is like the Real World!

INF3580 :: Spring 2011 Lecture 13 :: 26th April 42 / 44

New Semantic Web Community

## Lenka.no

- A community site for Linked Data in Norway.
- A site to just do stuff instead of waiting for "official" projects.
- Lenka.no isn't up yet, but these are:
	- http://lists.lenka.no/listinfo/data
	- http://vocab.lenka.no/
	- E.g. http://data.lenka.no/geo/inndeling/03/0301
- Next up: Yr.no, a database of places in Norway, etc.